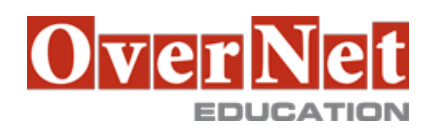

# **B5A61G IBM Cognos Report Studio: Author Reports with Multidimensional Data (V10.2.2)**

Durata: 2 gg

### **Descrizione**

This course is designed to guide professional report authors in building on their experience with Report Studio by applying dimensional techniques to reports. Through interactive demos and workshops, participants will learn how to author reports that navigate and manipulate dimensional data structures using the specific dimensional functions and features available in Report Studio. Objectives:Please refer to course overview.

# **A chi è rivolto?**

This advanced course is for Professional Report Authors working with dimensional data sources.

# **Prerequisiti**

You should have:

•IBM Cognos Report Studio: Author Professional Reports Fundamentals (V10.2.2) course

•Knowledge of your business requirements

•Knowledge of dimensional data

•Experience using basic Windows and Web functionality

### **Contenuti**

Introduction to Dimensional Concepts

•Identify different data sources and models

•Investigate the OLAP dimensional structure

•Identify dimensional data items and expressions

•Differentiate the IBM Cognos BI query language from SQL and MDX

•Differentiate relational and dimensional report authoring styles

Introduction to Dimensional Data in Reports

•Work with members

•Identify sets and tuples in Report Studio

Dimensional Report Context

•Understand the purpose of report context

•Understand how data is affected by default and root members

Focus Your Dimensional Data

•Compare dimensional queries to relational queries

•Explain the importance of filtering dimensional queries

 •Evaluate different filtering techniques •Filter based on dimensions and members •Filter based on measure values •Filter using a slicer

•Dynamically filter using a tree prompt

Calculations and Dimensional Functions

•Use IBM Cognos BI dimensional functions to create sets and tuples

•Perform arithmetic operations in OLAP queries

•Identify coercion errors and rules

 Functions for Navigating Dimensional Hierarchies •Navigate dimensional data using family functions

Relative Functions

 •Navigate dimensional data using relative functions •Navigate dimensional data using relative time functions

Advanced Drilling Techniques and Member Sets

 •Understand default drill-up and drill-down functionality •Identify cases when you need to override default drilling behavior •Configure advanced drilling behavior to support sophisticated use cases •Define member sets to support advanced drilling •Define member sets to support functions

Set Up Drill-Through Reports

•Navigate from a specific report to a target report

•Drill down to greater detail and then navigate to target report

•Navigate between reports created using different data sources

End-to-End Workshop

•Review concepts covered throughout the course